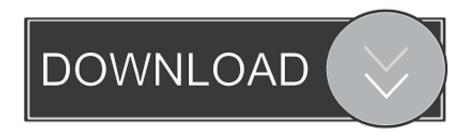

Scaricare BIM 360 Plan 2009 Crepa 64 Bits IT

**ERROR GETTING IMAGES-1** 

Scaricare BIM 360 Plan 2009 Crepa 64 Bits IT

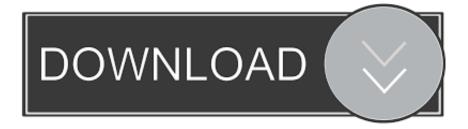

1/2

Connect your Windows desktop with your BIM 360 Docs account. ... Access documents, construction plans and models on-thego with one piece of software.. Click on appropriate server location to download Autodesk BIM 360 Glue desktop application: ... Tip: See the link in the See Also section for downloading the BIM 360 add-in for Autodesk products. ... Downloading BIM 360 Glue add-ins for Autodesk products. 9bb750c82b

2/2